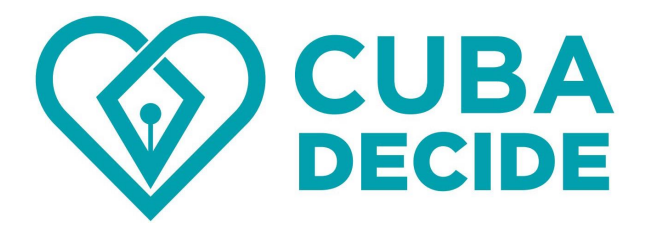

## Propuesta de desobediencia civil ante la Reforma Constitucional del PCC

Imprime y lleva la siguiente propuesta a la Asamblea sobre la Reforma Constitucional. Puedes leerla en la reunión del barrio o del centro de trabajo o de estudios y entregarla para que se anexe al acta. Avísanos por Facebook o directamente a los teléfonos +5322695367 y +17867176334. Si puedes, publica en las redes y envíanos el video de tu participación.

Si vives en el exterior, puedes copiar y pegar el texto que aparece a continuación en la casilla de "opinión" en la página web de la Reforma Constitucional (https://constitucion.minrex.gob.cu/). Y envíanos a info@cubadecide.org la foto de la pantalla de confirmación de envío de tu opinión en la web de la Reforma Constitucional y tus datos.

## La Propuesta

(Anexar al Acta)

En la República de Cuba la soberanía reside en el pueblo, del cual dimana todo el poder del Estado. Por eso, el pueblo debe ejercer el poder constituyente sin atadura a los postulados de un partido único. A tal efecto, propongo:

1. Eliminar todos los artículos y disposiciones del Proyecto de Constitución en consulta, junto con su preámbulo y glosario;

2. Convocar una consulta popular vinculante para que, en ejercicio de su soberanía y en las demarcaciones electorales del país y aquellas que se organicen en el exterior, el pueblo de Cuba decida si quiere darse una nueva Constitución con Asamblea Constituyente integrada por delegados que elijan los propios ciudadanos en comicios libres y plurales, bajo condiciones plenas de libertad de expresión y prensa, iguales posibilidades de hacer campaña, fiscalización ciudadana independiente y observación internacional a fin de garantizar la legitimidad y transparencia del proceso.

En esta consulta vinculante, todos los cubanos con capacidad para ello deben responder libremente la siguiente pregunta:

¿Quiere usted que la nueva Constitución de la República de Cuba se acuerde por Asamblea Constituyente de delegados elegidos en comicios libres, justos y plurales, al amparo de una ley electoral temporal y en ambiente de seguridad democrática, que permita a todos los cubanos la posibilidad de ser nominado y elegido sin otra condición para participar que la nacionalidad cubana?